## Государственное автономное профессиональное образовательное учреждение Самарской области «Тольяттинский колледж сервисных технологий и предпринимательства»

## МЕТОДИЧЕСКИЕ РЕКОМЕНДАЦИИ ДЛЯ СТУДЕНТОВ ПО ВЫПОЛНЕНИЮ САМОСТОЯТЕЛЬНЫХ РАБОТ часть 1

Профессиональный модуль ПМ.01 Проектирование объектов садово – паркового строительства

МДК 01.01 Основы проектирования объектов садово-паркового и ландшафтного строительства

для специальности:

35.02.12 Садово – парковое и ландшафтное строительство

Тольятти 2018г.

Рассмотрена ПЦК Протокол № 1 от 30.08.2018 г. Председатель: \_\_\_\_\_\_\_\_/О.В. Сосяк Утверждено приказом директора ГАПОУ ТКСТП № \_\_\_\_\_ от \_\_\_\_\_\_\_\_2018г

Автор: Сосяк О. В., преподаватель спец. дисциплин ГАПОУ ТКСТП

Рецензенты:

# **Содержание**

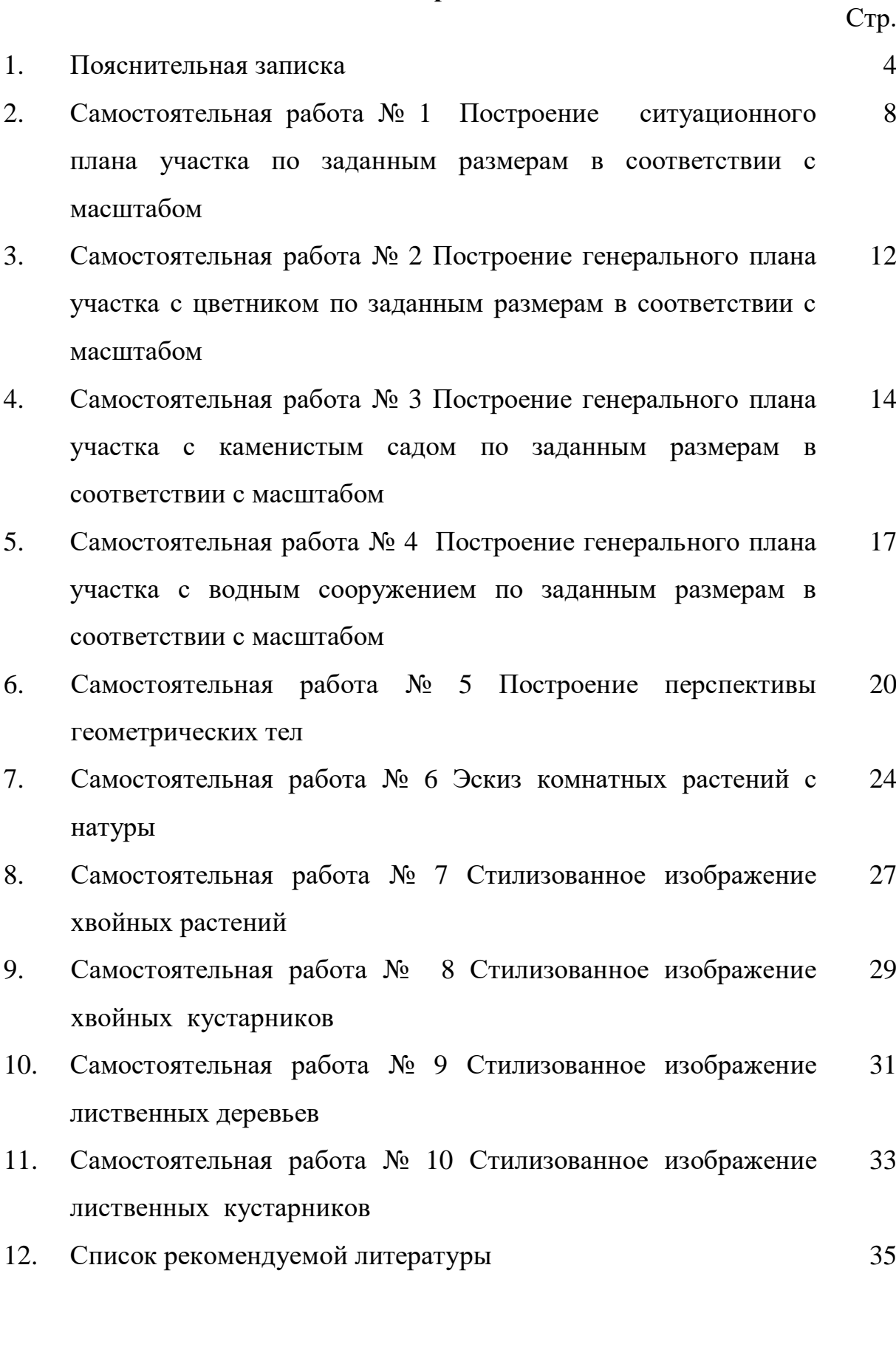

#### Пояснительная записка

На практические занятия по МДК 01.01 «Основы проектирования объектов садово – паркового строительства» отводится 144 часа. Разработанные в третьей части методических рекомендаций задания для самостоятельной работы предназначены для закрепления теоретических знаний и приобретения необходимых практических умений предусмотренных рабочей программой по разделу *«***Выполнение архитектурно-строительных чертежей на компьютере***»* (20 часов самостоятельной работы) для освоения основного вида профессиональной деятельности (ВПД): **проектирование объектов садово-паркового и ландшафтного строительства** и соответствующих профессиональных компетенций (ПК):

ПК 1.2. Выполнять проектные чертежи объектов озеленения с использованием компьютерных программ.

Разработанные в методических рекомендациях практические задания предназначены для закрепления теоретических знаний и приобретения необходимых практических умений предусмотренных рабочей программой. Они имеют практическую направленность и взаимосвязь с другими специальными дисциплинами.

С целью овладения указанным видом профессиональной деятельности и соответствующими профессиональными компетенциями обучающийся в ходе освоения профессионального модуля должен:

#### **иметь практический опыт:**

- выполнения проектных чертежей объектов озеленения с использованием компьютерных программ;

#### **уметь:**

- применять стандарты Единой системы конструкторской документации (ЕСКД) и Системы проектной документации для строительства (СПДС), пользоваться строительными нормами и правилами (СНиП);

- пользоваться приборами и инструментами;

4

- составлять предпроектный план, эскиз и генплан объекта озеленения;

- выполнять разбивочные и посадочные чертежи;

- применять компьютерные программы при проектировании объектов озеленения;

**знать:**

- стандарты Единой системы конструкторской документации (ЕСКД) и Системы проектной документации для строительства (СПДС), пользоваться строительными нормами и правилами (СНиП);

- специализированные приборы и инструменты;

- методы проектирования объектов;

законы, методы и приемы проекционного черчения и архитектурной графики;

- основные принципы композиции пейзажей;

- современные стили ландшафтного дизайна и историю садово-паркового искусства;

- компьютерные программы для ландшафтного проектирования;

- нормативные требования к оформлению проектно-сметной документации;

- основы психологии общения.

*Планируемые результаты обучения - оценка сформированности*:

ПК 1.2 Выполнять проектные чертежи объектов озеленения с использованием компьютерных программ.

ОК 1. Понимать сущность и социальную значимость своей будущей профессии, проявлять к ней устойчивый интерес.

ОК 2. Организовывать собственную деятельность, выбирать типовые методы и способы выполнения профессиональных задач, оценивать их эффективность и качество.

ОК 3. Принимать решения в стандартных и нестандартных ситуациях и нести за них ответственность.

ОК 4. Осуществлять поиск и использование информации, необходимой для

5

эффективного выполнения профессиональных задач, профессионального и личностного развития.

ОК 5. Использовать информационно-коммуникационные технологии в профессиональной деятельности.

Объект оценки – ситуационный план с функциональным зонированием:

 письменное представление информации, созданной в процессе занятия, в соответствии с логикой вопроса и нормой оформления технической документации;

владение терминологией;

грамотность размещения функциональных зон.

ОК 6. Работать в коллективе и в команде, эффективно общаться с коллегами, руководством, потребителями.

Объект оценки – коммуникация обучающегося:

 устное предъявление информации, созданной в процессе исследования, в соответствии с логикой вопроса и нормами научного стиля;

умение вести дискуссию.

Для выполнения практической работы обучающимся необходимо:

ознакомиться с темой, целью, задачами работы и необходимым оборудованием для ее выполнения;

прочитать и осмыслить задание;

ознакомиться с теоретическим материалом и приступить к выполнению работы;

оформить работу в соответствии с требованиями;

сдать работу необходимо не позднее конца занятия.

Работа оценивается по следующим критериям:

● «Отлично» - работа выполнена 100% в соответствии с требованиями.

• «Хорошо» - работа выполнена на 80% без грубых ошибок.

● «Удовлетворительно» - работа выполнена на 60% без грубых ошибок.

«Неудовлетворительно» - работа выполнена менее чем на 60% или допущены серьезные ошибки.

# **Построение ситуационного плана участка по заданным размерам в соответствии с масштабом**

*Цель работы: способствовать формированию знания расчета масштаба при выполнении ситуационного плана участка по заданным размерам в соответствии с масштабом.*

*Задачи:*

- *изучить стандарты Единой системы конструкторской документации (ЕСКД) и Системы проектной документации для* строительства (СПДС);
- *способствовать формированию знания законов, методов и приемов проекционного черчения и архитектурной графики;*
- *способствовать изучению технологии выполнения графических зарисовок с использованием чертежных элементов.*

Оборудование: листы формата А4, простой карандаш (твердо-мягкий), ластик, линейка, циркуль, транспортир, методические рекомендации, калькулятор.

## **Задание:**

- **Внимательно ознакомьтесь с методическими рекомендациями.**
- **Рассмотрите способ изображения ситуационного плана в М 1:150.**
- **Выполните данный ситуационный план в другом масштабе.**

Система проектной документации для строительства (СПДС) комплекс нормативных организационно-методических документов, устанавливающих общетехнические требования, необходимые для разработки, учёта, хранения и применения проектной документации для строительства объектов различного назначения.

Основное назначение стандартов СПДС заключается в установлении единых правил выполнения проектной документации для строительства, обеспечивающих:

 унификацию состава, правил оформления и обращения документации с учётом назначения проектных документов;

- комплектность выдаваемой заказчику документации с учётом специализации подрядчика, вида и назначения используемых им документов;
- максимально необходимый объем документации для производства строительно-монтажных работ;
- общие правила выполнения чертежей и текстовых документов независимо от назначения проектируемого объекта и вида проектных решений;
- унификацию форм проектных документов и графических изображений с исключением не требующейся потребителю информации;
- унификацию терминов и понятий, применяемых в СПДС;
- применение проектной документации в автоматизированных системах проектирования и управления строительным производством;
- возможность качественного выпуска проектной продукции и ее репрографии.

Кроме того, требования стандартов СПДС должны быть взаимоувязаны с требованиями стандартов соответствующих унифицированных систем документации, в том числе государственных стандартов Единой системы конструкторской документации (ЕСКД), стандартов системы репрографии и СФД, международных стандартов ИСО и МЭК, а также с другими взаимосвязанными нормативными документами.

Стандарты СПДС распределяются по классификационным группам:

- 0 общие положения;
- $1 -$  общие правила выполнения чертежей и текстовых документов;
- 2 условные обозначения и изображения на чертежах и схемах;
- $\cdot$  3 правила выполнения документации инженерных изысканий;
- 4 правила выполнения технологической проектной документации;
- 5 правила выполнения архитектурно-строительной проектной документации;
- 6 правила выполнения проектной документации инженерного обеспечения зданий и сооружений;
- 7 правила выполнения проектной документации инженерных сооружений, наружных сетей и коммуникаций;
- 8 правила выполнения планировочной и градостроительной проектной документации;
- 9 прочие стандарты.

Результат обучения: знание расчета масштаба при выполнении ситуационного плана участка по заданным размерам в соответствии с масштабом.

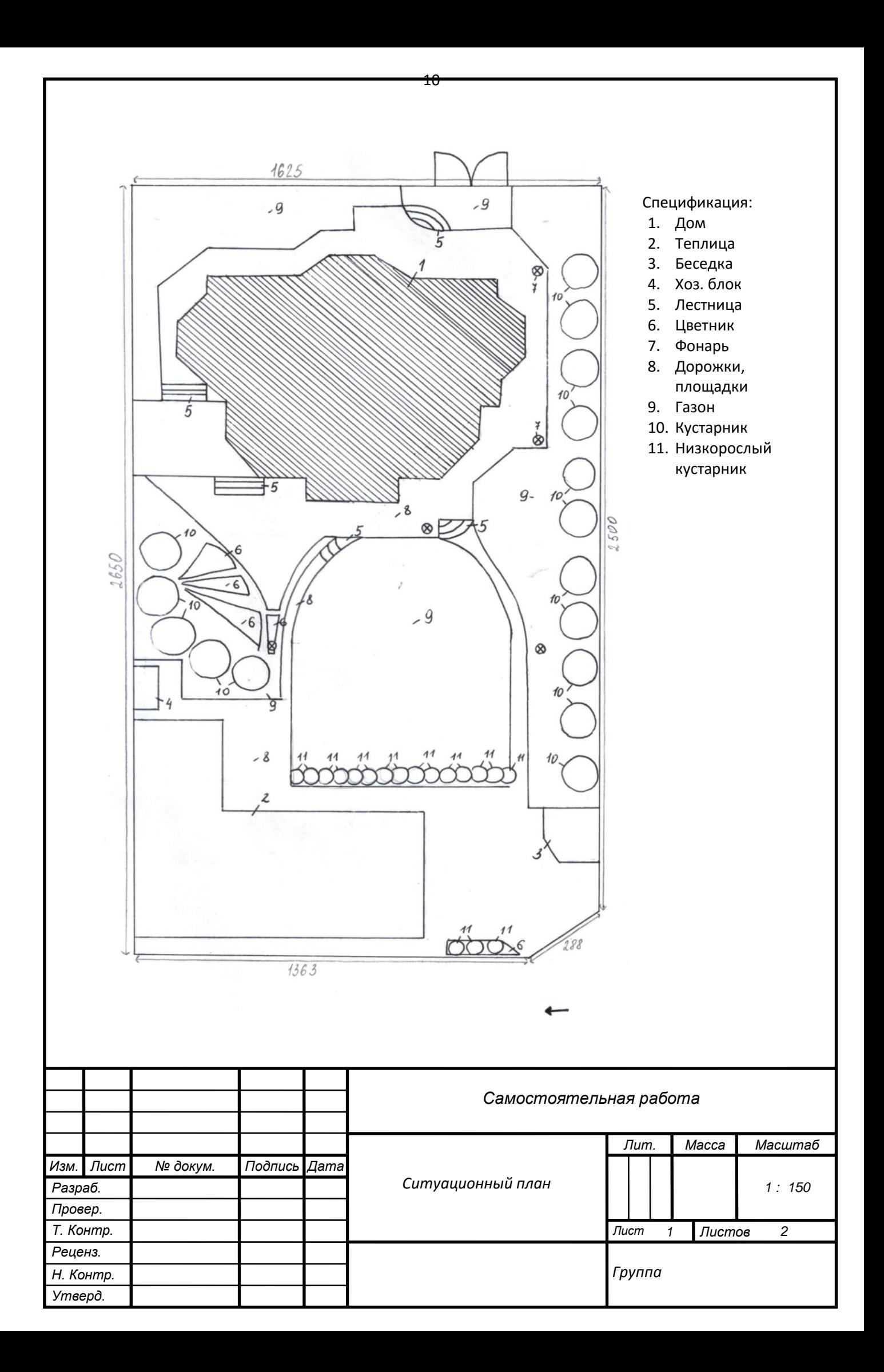

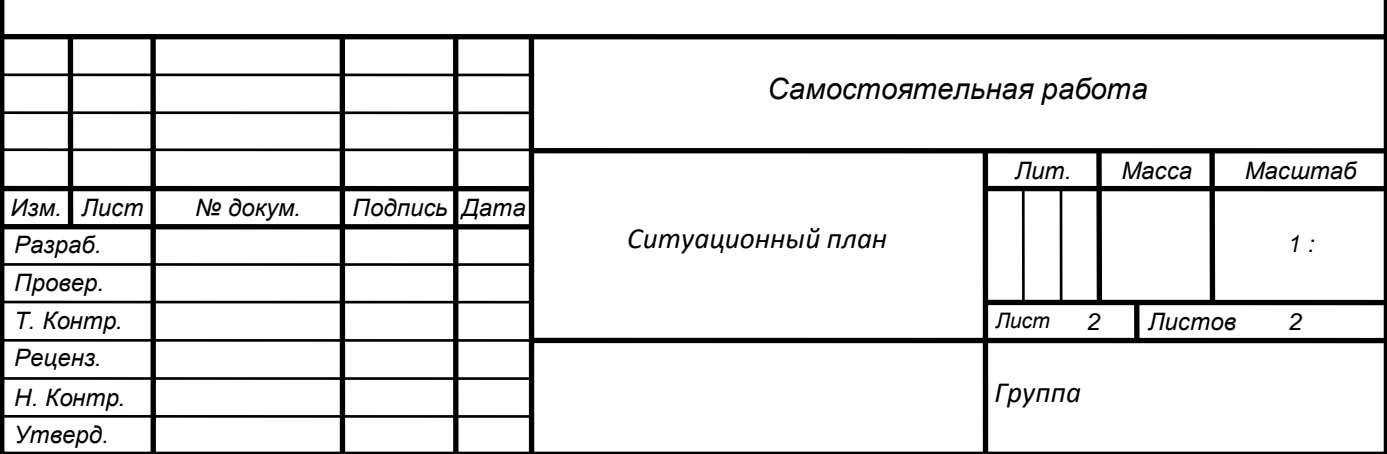

## **Построение генерального плана участка с цветником по заданным размерам в соответствии с масштабом**

*Цель работы: способствовать формированию умения разрабатывать генеральный план участка с цветником по заданным размерам в соответствии с масштабом.*

*Задачи:*

- *формирование умения применять стандарты Единой системы конструкторской документации (ЕСКД) и Системы проектной документации для строительства (СПДС), пользоваться строительными нормами и правилами (СНиП) при разработке ландшафтного проекта;*
- *формирование умения применять компьютерные программы при проектировании объектов озеленения;*
- *формирование умения вычислять масштаб при разработке проектной документации.*

Оборудование: бумага формата А4, черная гелиевая ручка, линейка, транспортир, методические рекомендации, принтер, Интернет-ресурсы, лицензионные компьютерные программы «Microsoft Office», «Paint» и «Наш Сад».

**Задание:**

**Внимательно ознакомьтесь с методическими рекомендациями.**

 **На основании ситуационного плана участка (см. практическое занятие № 1), разработайте генеральный план участка с цветником по одной стороне равным 200см с помощью программы «Наш сад»**

 **Оформите план с использованием программ «Paint» и «Microsoft Word».**

Результат обучения: умение разрабатывать генеральный план участка с цветником по заданным размерам в соответствии с масштабом.

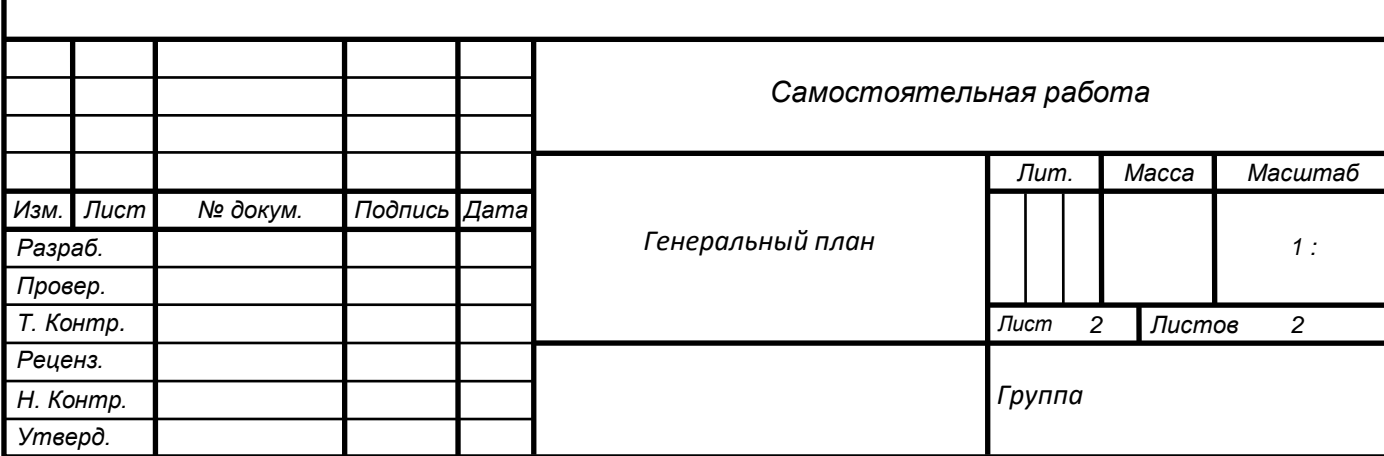

## **Построение генерального плана участка с каменистым садом по**

#### **заданным размерам в соответствии с масштабом**

*Цель работы: способствовать формированию умения разрабатывать генеральный план участка с каменистым садом по заданным размерам в соответствии с масштабом.*

*Задачи:*

- *формирование умения применять стандарты Единой системы конструкторской документации (ЕСКД) и Системы проектной документации для строительства (СПДС), пользоваться строительными нормами и правилами (СНиП) при разработке ландшафтного проекта;*
- *формирование умения применять компьютерные программы при проектировании объектов озеленения;*
- *формирование умения вычислять масштаб при разработке проектной документации.*

Оборудование: бумага формата А4, черная гелиевая ручка, линейка, транспортир, методические рекомендации, принтер, Интернет-ресурсы, лицензионные компьютерные программы «Microsoft Office», «Paint» и «Наш Сад».

**Задание:**

**Внимательно ознакомьтесь с методическими рекомендациями.**

 **На основании ситуационного плана участка (см. самостоятельную работу № 2), разработайте генеральный план участка с каменистым садом по одной стороне равным 250см с помощью программы «Наш сад».** 

 **Оформите план с использованием программ «Paint» и «Microsoft Word».**

Результат обучения: умение разрабатывать генеральный план участка с каменистым садом по заданным размерам в соответствии с масштабом.

## **Календарь цветения или график декоративности растений**

- декоративное цветение

♠ - декоративные листья

– **-** период покоя

† - период плодоношения

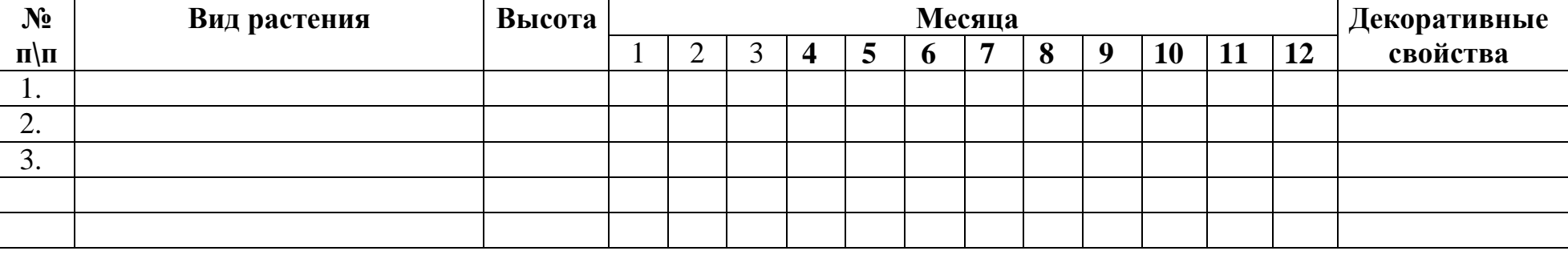

**Экологический паспорт растений**

Отношение к свету:  $\circ$  - свет  $\circ$  - полутень  $\bullet$  - тень

Отношение к почве : - плодородная - нетребователен

Отношение к влаге:  $\bullet$  - влаголюбивый

 $Cn$ особ размножения:  $\frac{f}{48}$  - черенками  $\frac{1}{100}$  - семенами  $\frac{1}{100}$  - делением корневища

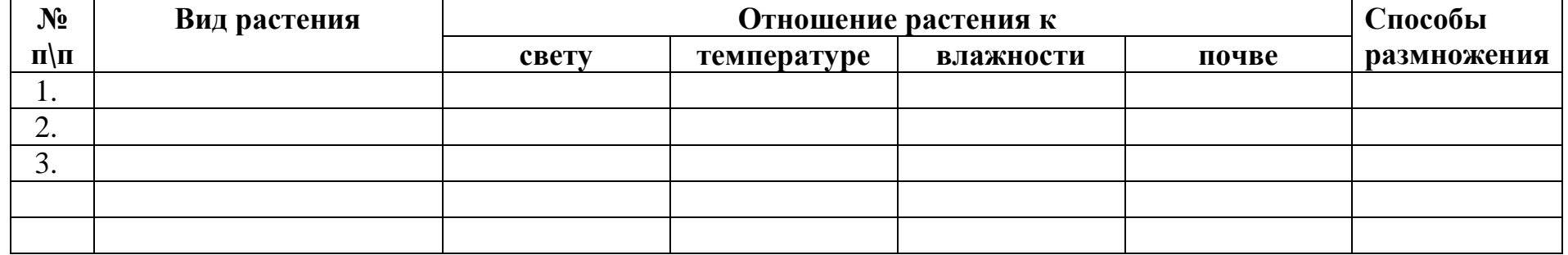

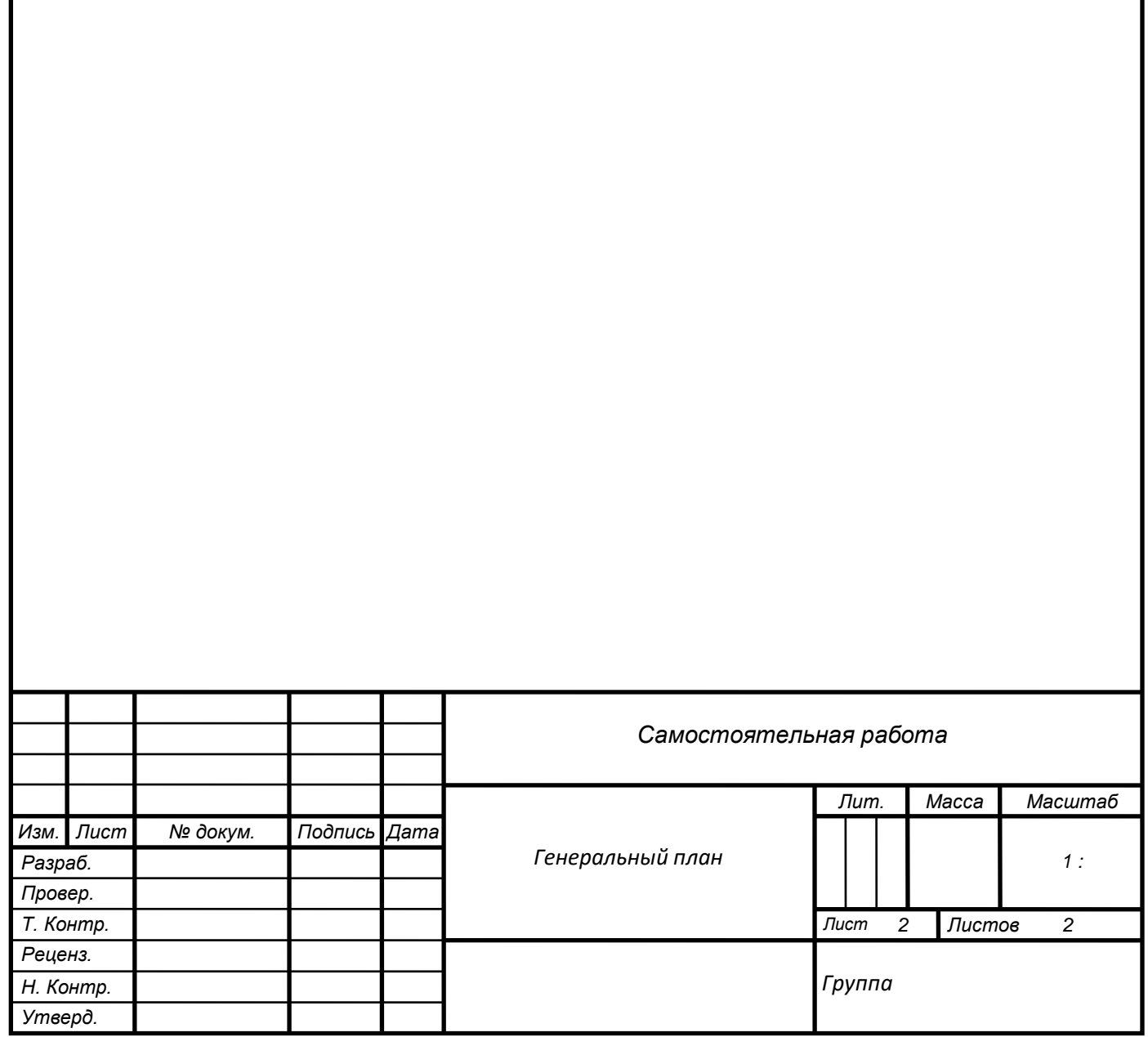

## **Построение генерального плана участка с водным сооружением по**

#### **заданным размерам в соответствии с масштабом**

*Цель работы: способствовать формированию умения разрабатывать генеральный план участка с водным сооружением по заданным размерам в соответствии с масштабом.*

*Задачи:*

- *формирование умения применять стандарты Единой системы конструкторской документации (ЕСКД) и Системы проектной документации для строительства (СПДС), пользоваться строительными нормами и правилами (СНиП) при разработке ландшафтного проекта;*
- *формирование умения применять компьютерные программы при проектировании объектов озеленения;*
- *формирование умения вычислять масштаб при разработке проектной документации.*

Оборудование: бумага формата А4, черная гелиевая ручка, линейка, транспортир, методические рекомендации, принтер, Интернет-ресурсы, лицензионные компьютерные программы «Microsoft Office», «Paint» и «Наш Сад».

**Задание:**

**Внимательно ознакомьтесь с методическими рекомендациями.**

 **На основании ситуационного плана участка (см. самостоятельную работу № 2), разработайте генеральный план участка с водным сооружением по одной стороне равным 150см с помощью программы «Наш сад».** 

 **Оформите план с использованием программ «Paint» и «Microsoft Word».**

Результат обучения: умение разрабатывать генеральный план участка с водным сооружением по заданным размерам в соответствии с масштабом.

## **Календарь цветения или график декоративности растений**

- декоративное цветение

♠ - декоративные листья

– **-** период покоя

† - период плодоношения

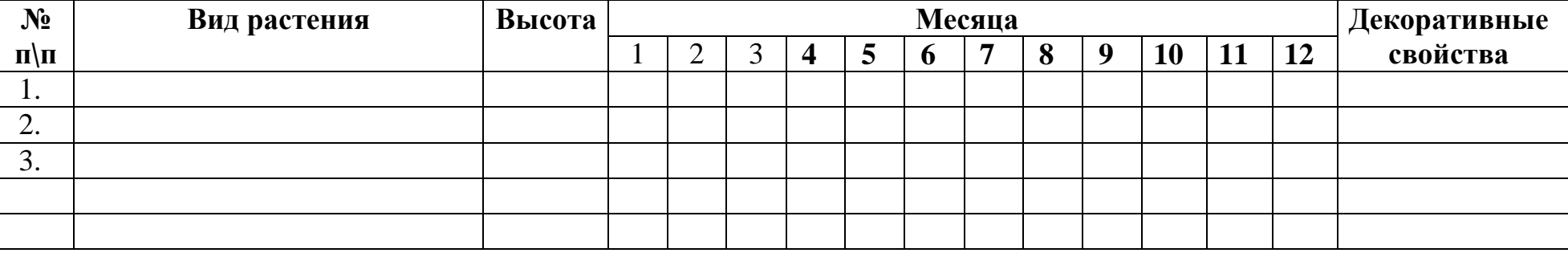

**Экологический паспорт растений**

Отношение к свету:  $\circ$  - свет  $\circ$  - полутень  $\bullet$  - тень

Отношение к почве : - плодородная - нетребователен

Отношение к влаге:  $\bullet$  - влаголюбивый

 $Cn$ особ размножения:  $\frac{f}{48}$  - черенками  $\frac{1}{100}$  - семенами  $\frac{1}{100}$  - делением корневища

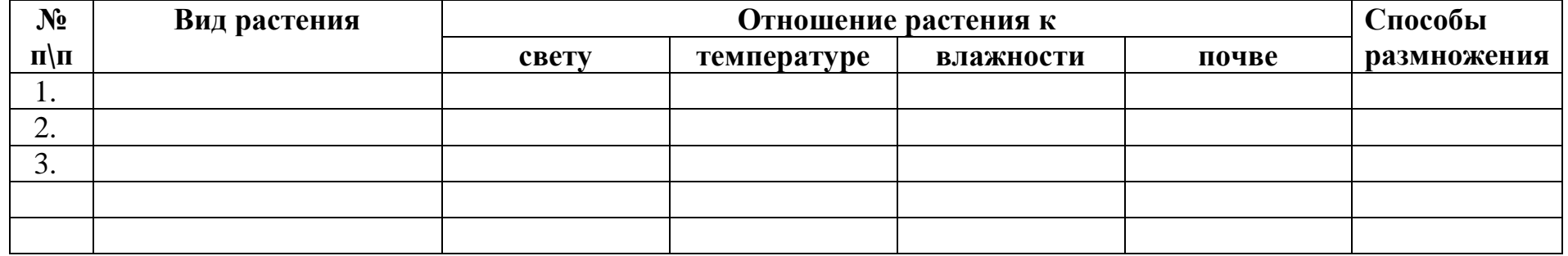

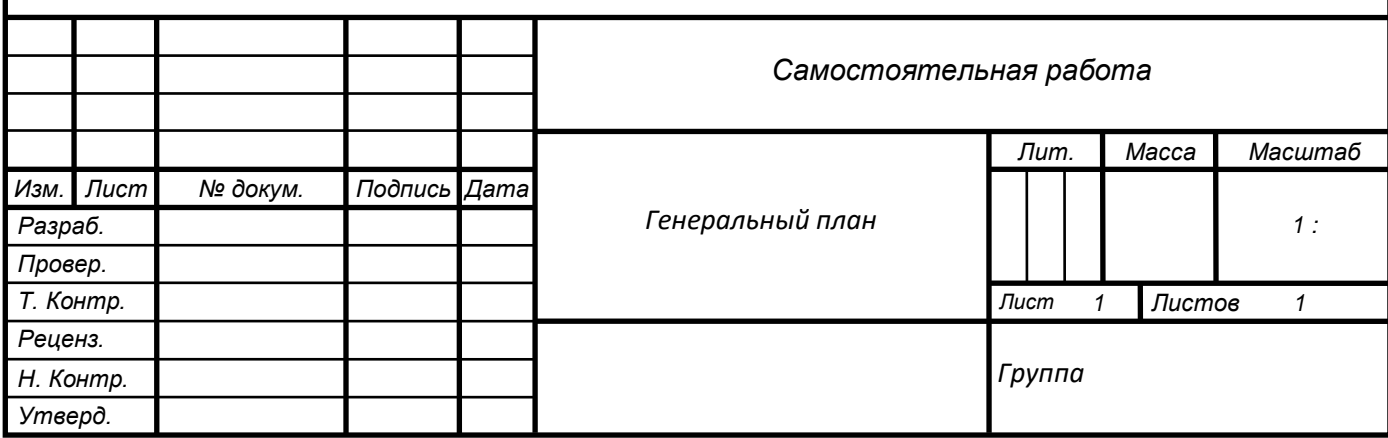

#### **Построение перспективы геометрических тел**

*Цель работы: способствовать формированию умения выполнять построение перспективы геометрических тел.*

*Задачи:*

- *формирование умения применять стандарты Единой системы конструкторской документации (ЕСКД) и Системы проектной документации для строительства (СПДС), пользоваться строительными нормами и правилами (СНиП) при разработке ландшафтного проекта;*
- *формирование умения применять компьютерные программы при проектировании объектов озеленения;*
- *формирование умения выполнять построение перспективы геометрических тел.*

Оборудование: бумага формата А4, черная гелиевая ручка, линейка, транспортир, методические рекомендации, принтер, Интернет-ресурсы, лицензионные компьютерные программы «Microsoft Office», «Paint».

**Задание:**

**Внимательно ознакомьтесь с методическими рекомендациями.**

 **На основании листа-задания выполните перспективу куба, развернутого вперед углом.** 

 **Оформите с использованием программ «Paint» и «Microsoft Word».**

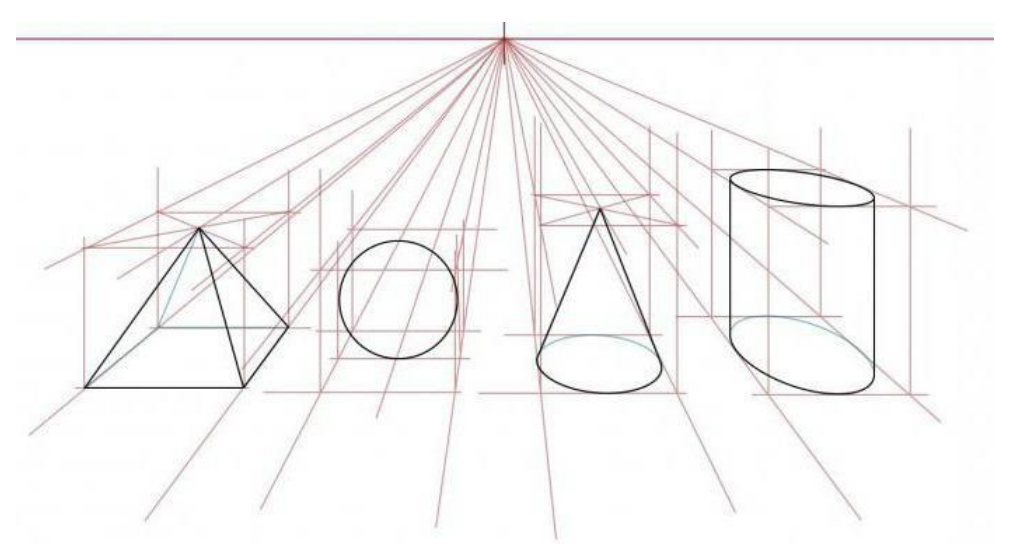

В геометрии есть отдельный раздел, называемый линейной перспективой. Она рассчитана на то, что смотреть нужно из фиксированной точки зрения на предметы, которые уменьшаются пропорционально: чем дальше горизонт, тем меньшего размера предметы. и наоборот, горизонт ближе, и предметы большего размера. Всё зависит от точки, с которой происходит наблюдение.

Рассмотрим пример построения куба. Если он стоит прямо, то для его построения достаточно одной точки схода – собственной. на рисунке можно увидеть, что если куб находится по середине линии горизонта, то видно только одну – переднюю сторону куба; если куб находиться ниже линии горизонта – под собственной точкой схода – видно переднюю и правую боковую стороны; если куб справа от собственной точки схода – видно переднюю и левую боковую стороны. Обратите внимание, как сужаются боковые стороны куба (которые в действительности параллельные, а в перспективе смотрятся искаженно, сужаясь), сходясь в одну точку в собственной точке схода.

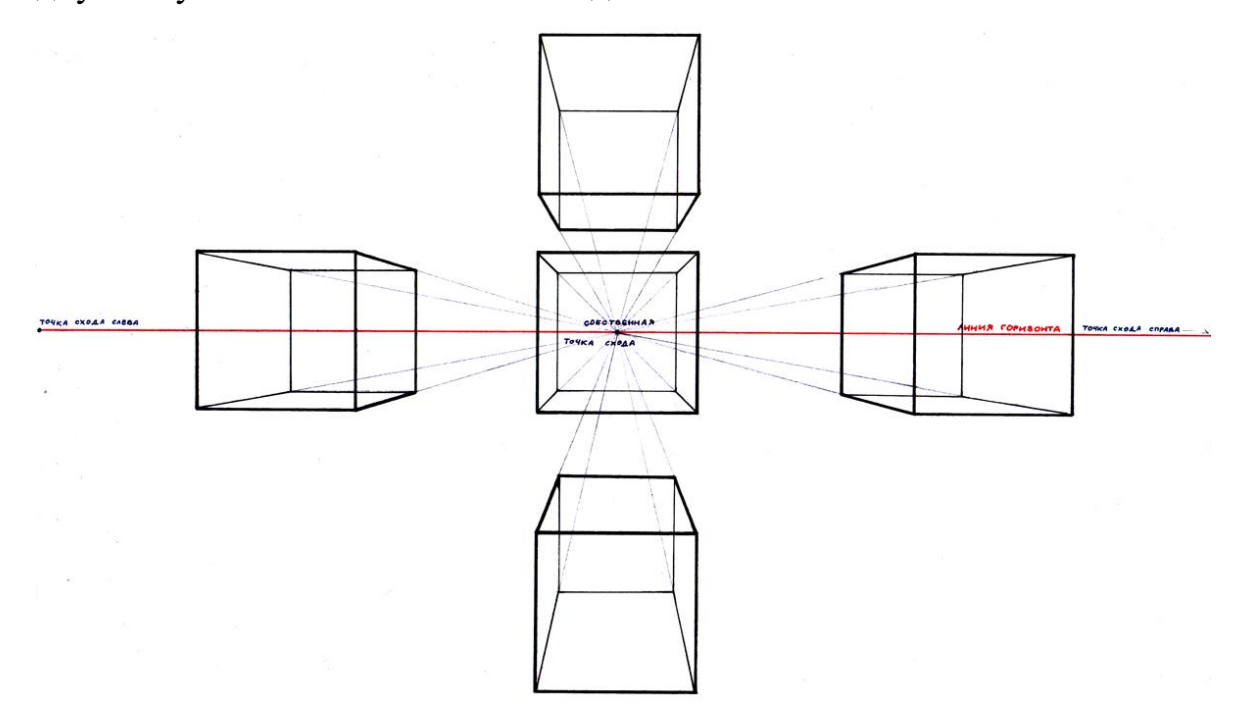

Результат обучения: умение выполнять построение перспективы геометрических тел.

21

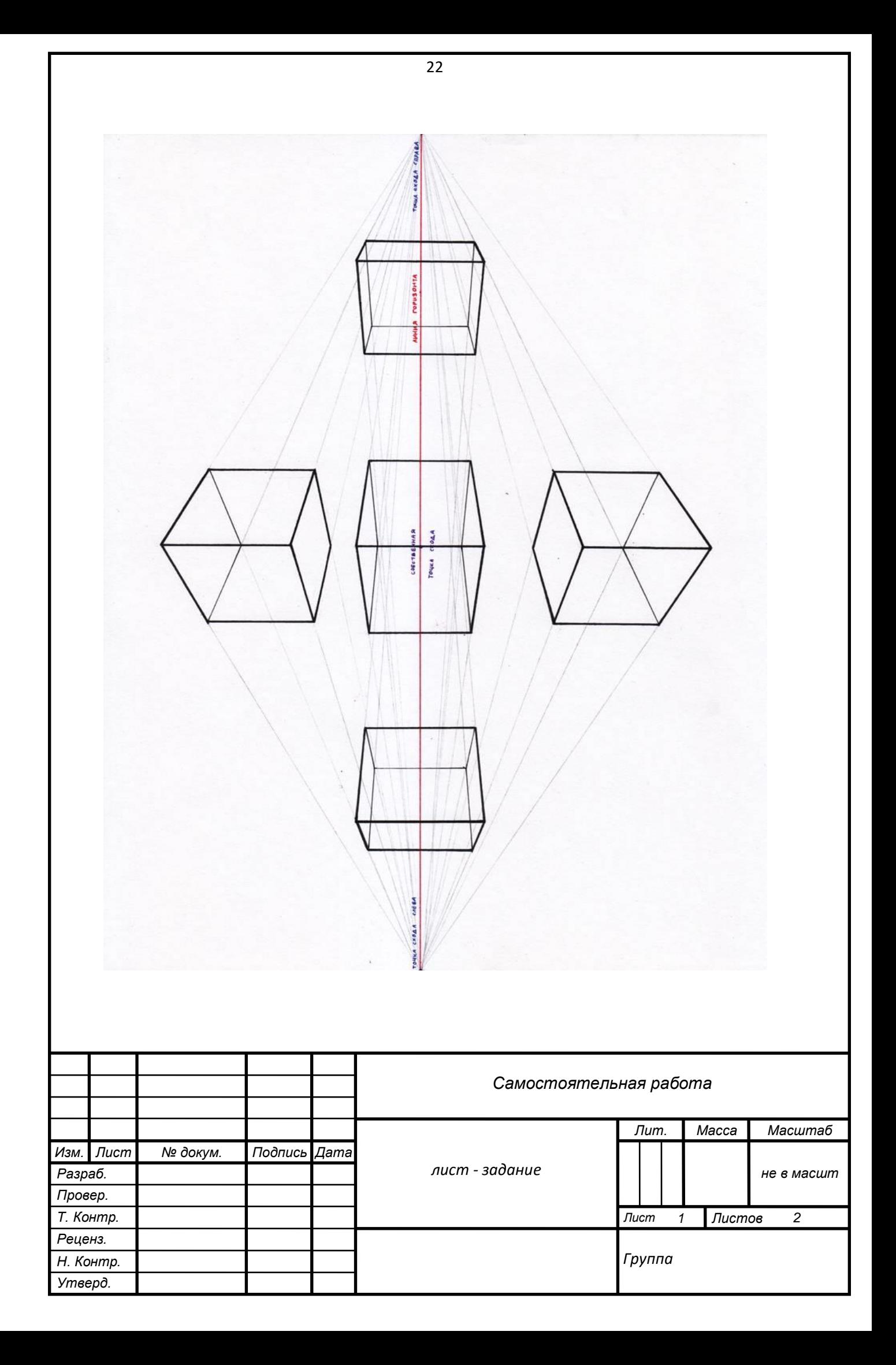

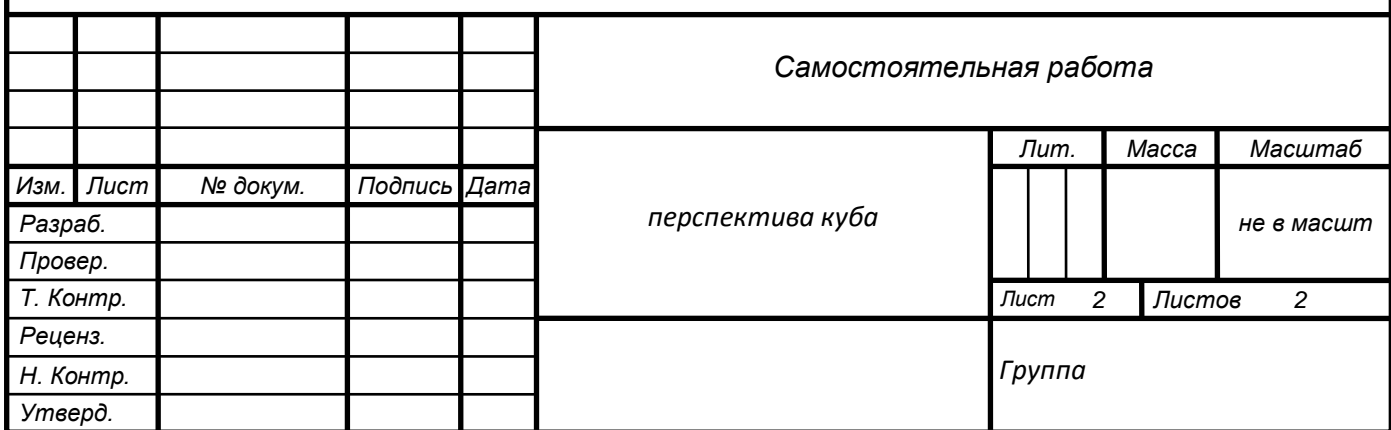

#### **Эскиз комнатных растений с натуры**

*Цель работы: способствовать формированию умения выполнять эскиз комнатных растений с натуры.*

*Задачи:*

- *формирование умения применять стандарты Единой системы конструкторской документации (ЕСКД) и Системы проектной документации для строительства (СПДС), пользоваться строительными нормами и правилами (СНиП) при разработке ландшафтного проекта;*
- *формирование умения применять компьютерные программы при проектировании объектов озеленения;*
- *формирование умения выполнять эскиз комнатных растений с натуры.*

Оборудование: бумага формата А4, черная гелиевая ручка, линейка, транспортир, методические рекомендации, принтер, Интернет-ресурсы, лицензионные компьютерные программы «Microsoft Office», «Paint».

**Задание:**

- **Внимательно ознакомьтесь с методическими рекомендациями.**
- **Выполните эскиз комнатного растения с натуры.**
- **Сфотографируйте комнатное растение.**

 **Оформите работу с использованием программ «Paint» и «Microsoft Word» (представьте фотографию и эскиз).**

Эскиз (фр. esquisse) – предварительный набросок, фиксирующий замысел, выполненный от руки в глазомерном масштабе. Эскиз не предполагается как окончательная работа, часто состоит из множества перекрывающих линий. Он может быть выполнен в различной технике.

Результат обучения: умение выполнять эскиз комнатных растений с натуры.

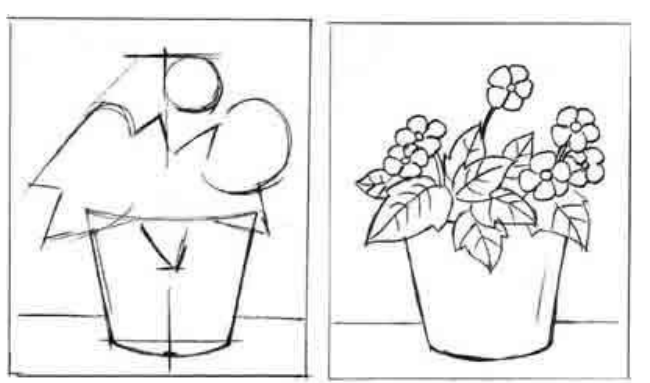

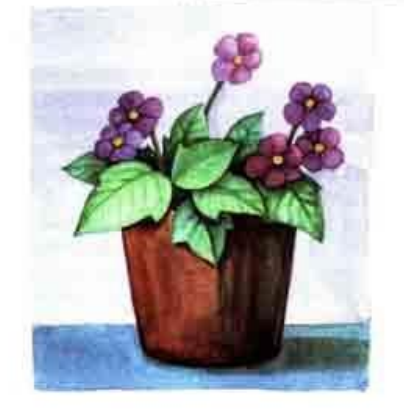

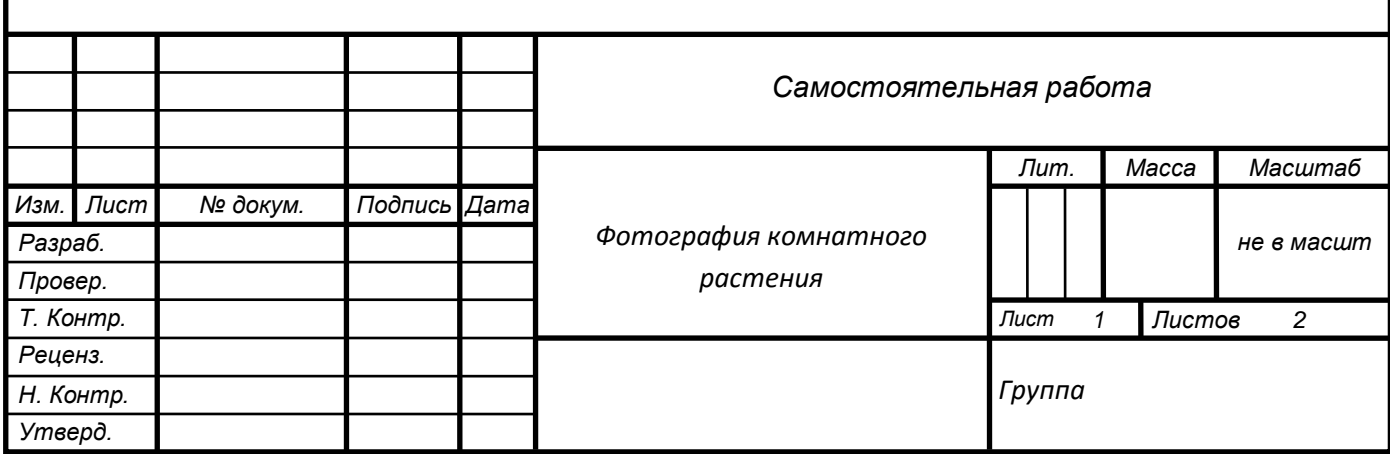

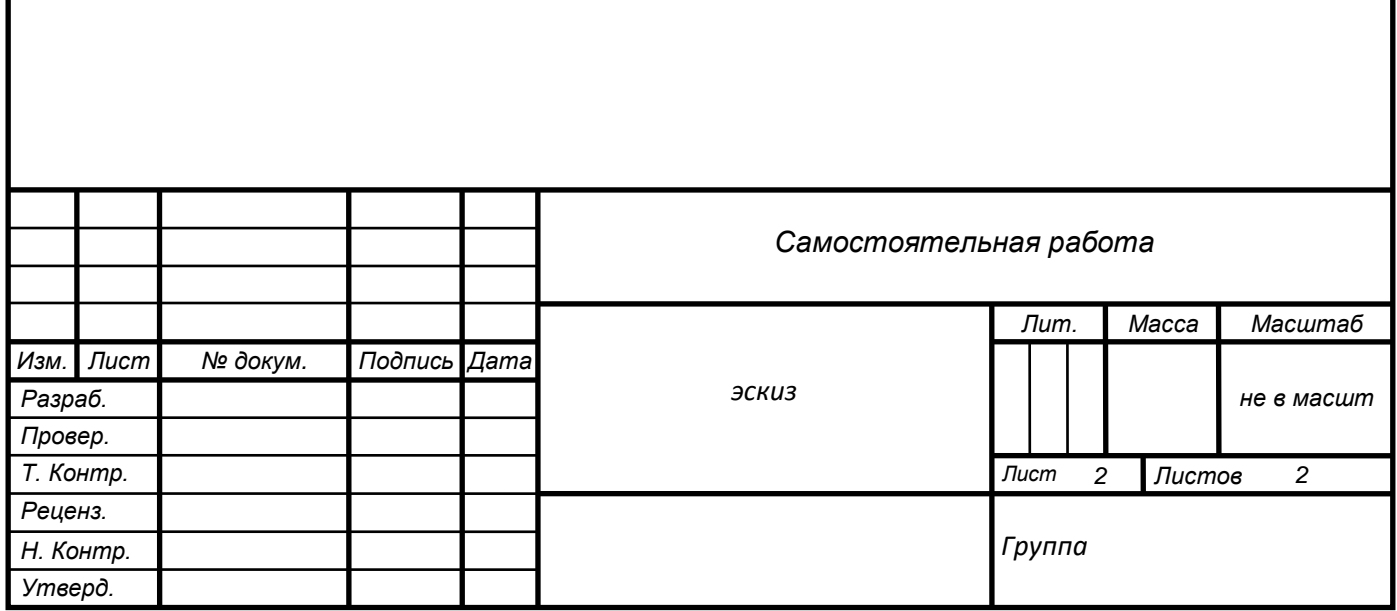

## **Стилизованное изображение хвойных растений**

*Цель работы: способствовать формированию умения выполнять стилизованное изображение хвойных растений. Задачи:*

- *формирование умения применять стандарты Единой системы конструкторской документации (ЕСКД) и Системы проектной документации для строительства (СПДС), пользоваться строительными нормами и правилами (СНиП) при разработке ландшафтного проекта;*
- *формирование умения применять компьютерные программы при проектировании объектов озеленения;*
- *формирование умения выполнять стилизованное изображение хвойных растений.*

Оборудование: бумага формата А4, черная гелиевая ручка, линейка, транспортир, методические рекомендации, принтер, Интернет-ресурсы, лицензионные компьютерные программы «Microsoft Office», «Paint».

**Задание:**

**Внимательно ознакомьтесь с рисунками.**

 **Выполните стилизованное изображение хвойных растений с использованием программы «Paint».**

**Оформите работу в программе «Microsoft Word.**

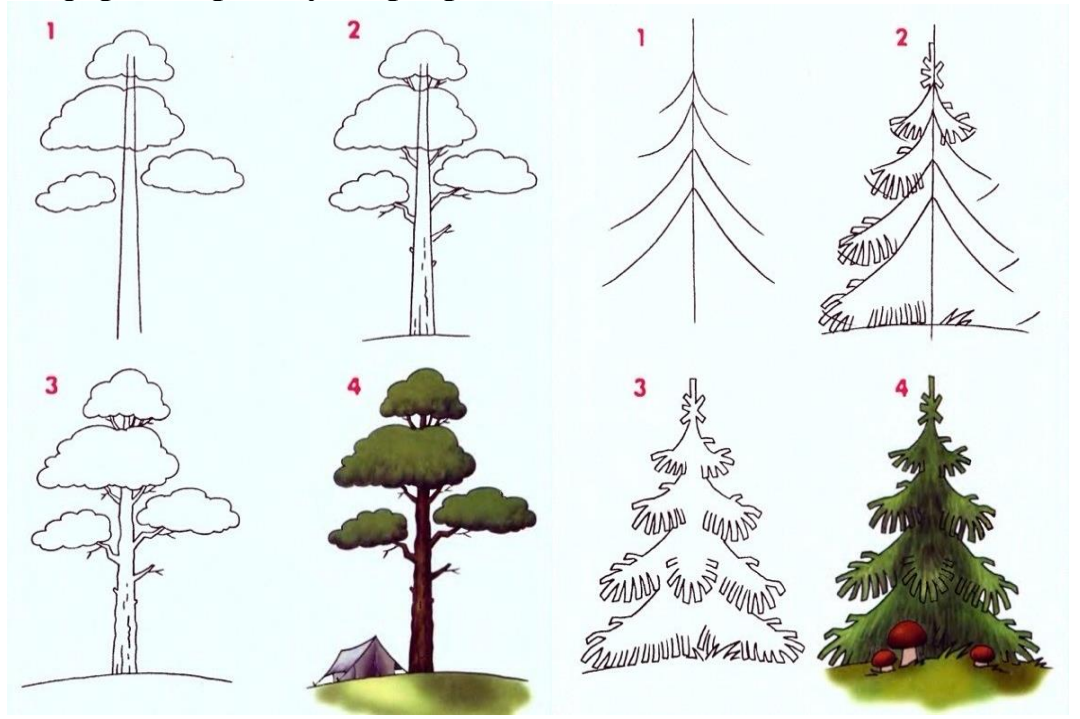

Результат обучения: умение выполнять стилизованное изображение хвойных растений.

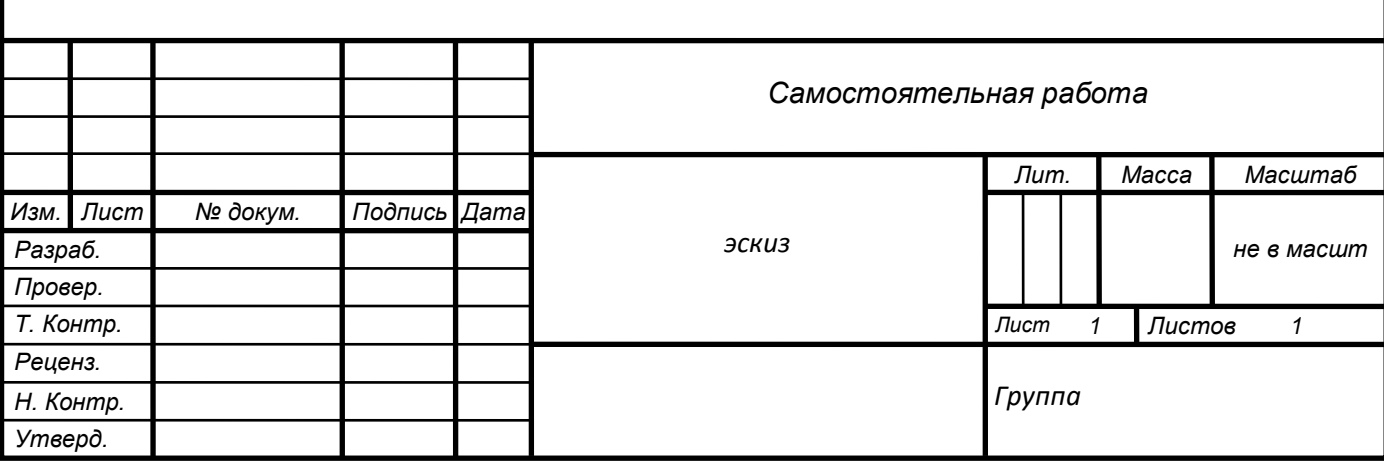

## **Стилизованное изображение хвойных кустарников**

*Цель работы: способствовать формированию умения выполнять стилизованное изображение хвойных кустарников. Задачи:*

- *формирование умения применять стандарты Единой системы конструкторской документации (ЕСКД) и Системы проектной документации для строительства (СПДС), пользоваться строительными нормами и правилами (СНиП) при разработке ландшафтного проекта;*
- *формирование умения применять компьютерные программы при проектировании объектов озеленения;*
- *формирование умения выполнять стилизованное изображение хвойных кустарников.*

Оборудование: бумага формата А4, черная гелиевая ручка, линейка, транспортир, методические рекомендации, принтер, Интернет-ресурсы, лицензионные компьютерные программы «Microsoft Office», «Paint».

**Задание:**

- **Внимательно ознакомьтесь с рисунками.**
- **Выполните стилизованное изображение хвойных кустарников с использованием программы «Paint».**
- **Оформите работу в программе «Microsoft Word.**

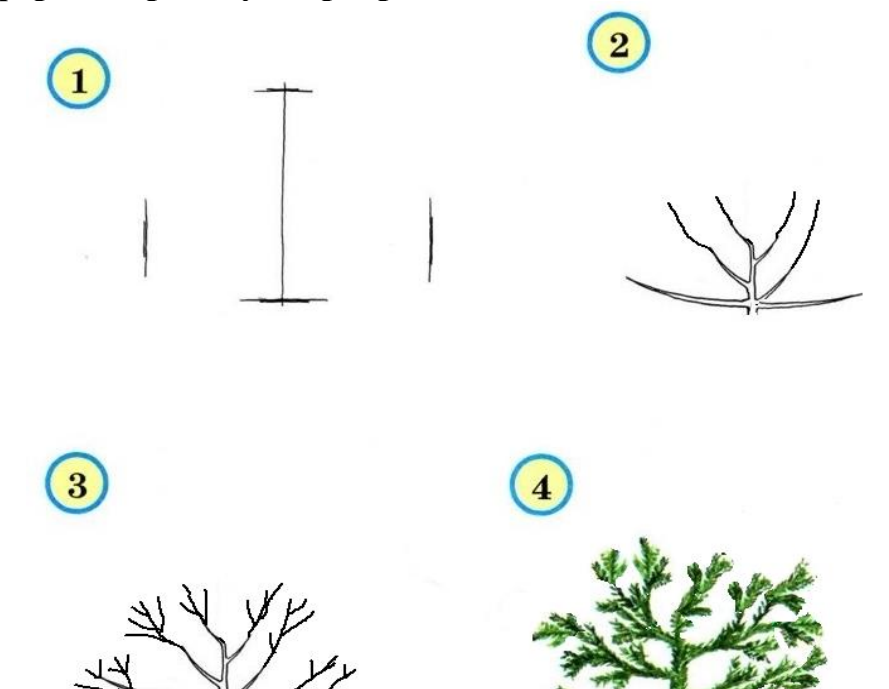

Результат обучения: умение выполнять стилизованное изображение хвойных кустарников.

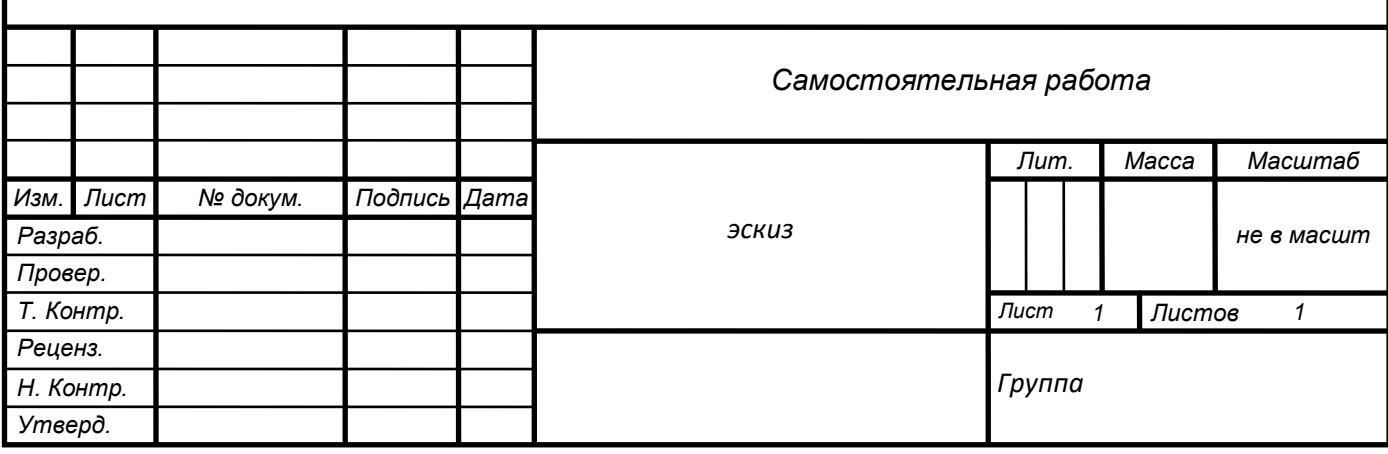

## **Стилизованное изображение лиственных деревьев**

*Цель работы: способствовать формированию умения выполнять стилизованное изображение лиственных деревьев. Задачи:*

- *формирование умения применять стандарты Единой системы конструкторской документации (ЕСКД) и Системы проектной документации для строительства (СПДС), пользоваться строительными нормами и правилами (СНиП) при разработке ландшафтного проекта;*
- *формирование умения применять компьютерные программы при проектировании объектов озеленения;*
- *формирование умения выполнять стилизованное изображение лиственных деревьев.*

Оборудование: бумага формата А4, черная гелиевая ручка, линейка, транспортир, методические рекомендации, принтер, Интернет-ресурсы, лицензионные компьютерные программы «Microsoft Office», «Paint».

**Задание:**

**Внимательно ознакомьтесь с рисунками.**

 **Выполните стилизованное изображение лиственных деревьев с использованием программы «Paint».**

**Оформите работу в программе «Microsoft Word.**

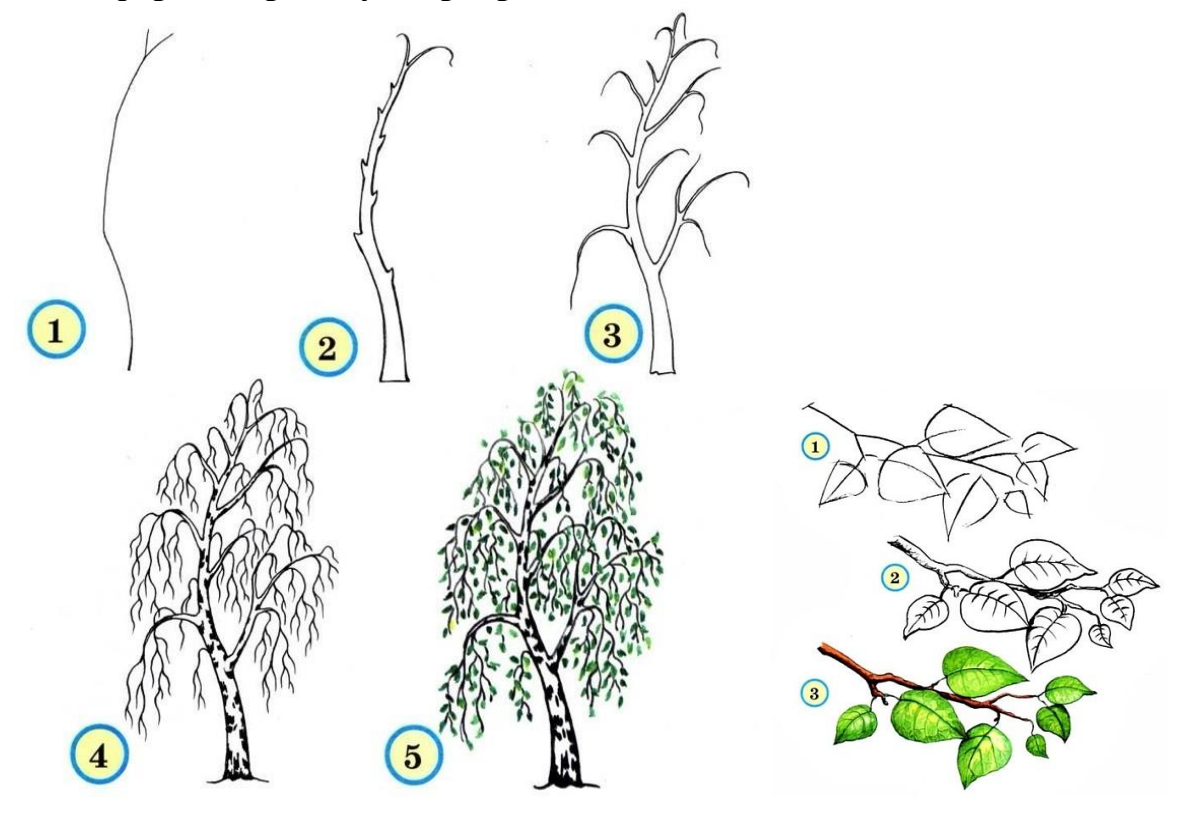

Результат обучения: умение выполнять стилизованное изображение лиственных деревьев.

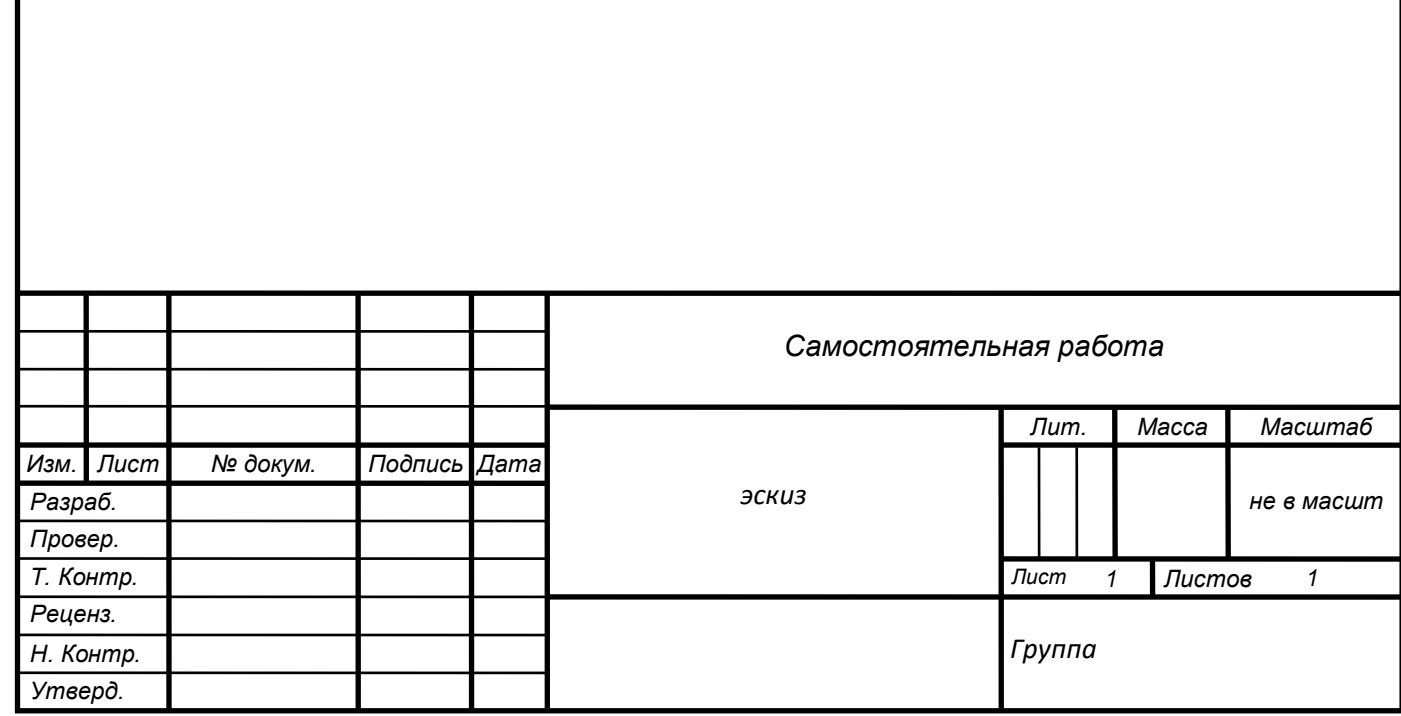

## **Стилизованное изображение лиственных кустарников**

*Цель работы: способствовать формированию умения выполнять стилизованное изображение лиственных кустарников. Задачи:*

- *формирование умения применять стандарты Единой системы конструкторской документации (ЕСКД) и Системы проектной документации для строительства (СПДС), пользоваться строительными нормами и правилами (СНиП) при разработке ландшафтного проекта;*
- *формирование умения применять компьютерные программы при проектировании объектов озеленения;*
- *формирование умения выполнять стилизованное изображение лиственных кустарников.*

Оборудование: бумага формата А4, черная гелиевая ручка, линейка, транспортир, методические рекомендации, принтер, Интернет-ресурсы, лицензионные компьютерные программы «Microsoft Office», «Paint».

**Задание:**

**Внимательно ознакомьтесь с рисунками.**

 **Выполните стилизованное изображение лиственных кустарников с использованием программы «Paint».**

**Оформите работу в программе «Microsoft Word.**

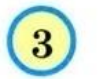

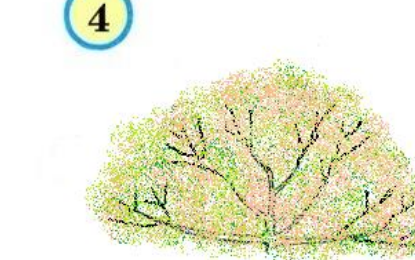

Результат обучения: умение выполнять стилизованное изображение лиственных кустарников.

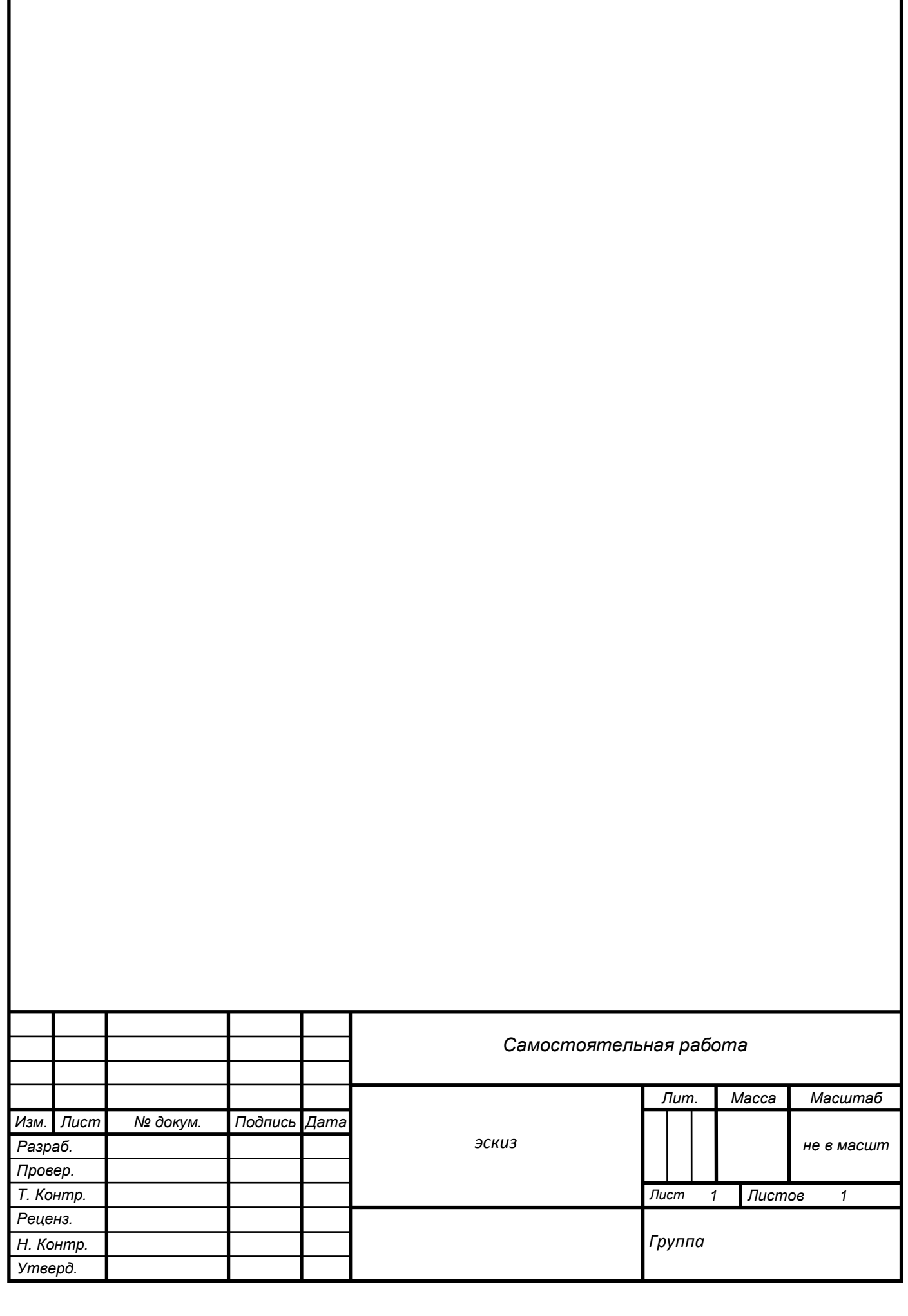

# **Перечень рекомендуемых учебных изданий, Интернет-ресурсов, дополнительной литературы**

Основные источники:

1. Аверин В.Н. Компьютерная инженерная графика / авт. – сост. В.Н. Аверин. Гриф Рекомендовано ФГУ ФИРО (СПО). - М.: «Academia (Академпресс)», 2009г. - 224 стр. ISBN 978-5-7695-4977-9

2. Джикович Ю. В. Экономика садово-паркового и ландшафтного строительства / авт. – сост. Ю.В. Джикович Гриф Допущено Экспертным советом по профессиональному образованию в качестве учебного пособия (СПО) - М.: «Academia (Академпресс)», 2008г. . - 208 стр. ISBN 978-5-7695-4667-9

3. Киселев М.И., Михелев Д.Ш. Геодезия / авт. – сост. М.И. Киселев, Д.Ш. Михеев. Гриф Допущено Минобразованием России (СПО). - М.: «Academia (Академпресс)», 2010г. - 384 стр. ISBN 978-5-7695-6728-5

4. Миронов Б.Г., Панфилова Е.С. Сборник упражнений для чтения чертежей по инженерной графике / авт. – сост. Б.Г. Миронов, Е.С. Панфилова. Гриф Допущено Экспертным советом по профессиональному образованию в качестве учебного пособия (СПО). - М.: «Academia (Академпресс)», 2010г. - 112 стр. ISBN 978-5-7695-7513-6

5. Панксенов Г.И. Живопись: Форма, цвет, изображение / авт. – сост. Г.И. Панксенов Гриф Допущено УМО по образованию в области архитектуры. - М.: «Academia (Академпресс)», 2008г. - 144 стр. ISBN 978- 5-7695-5600-5

6. Сокольская О.Б., Теодоронский В.С., Вергунов А.П. Ландшафтная архитектура: Специализированные объекты. 2-е издание / авт. – сост. О.Б. Сокольская, В.С. Теодоронский, А.П. Вергунов. Гриф Рекомендовано УМО по образованию в области лесного дела. - М.: «Academia (Академпресс)», 2008г. - 224 стр. ISBN 978-5-7695-5767-5

7. Теодоронский В.С. Садово-парковое строительство и хозяйство / авт. – сост. В.С. Теодоровский. Гриф Рекомендовано ФГУ ФИРО (СПО). – М.: «Academia (Академпресс)», 2010г. - 288 стр. ISBN 978-5- 7695-5742-2

Дополнительные источники:

1. ГОСТ 21.101 97. СПДС. Основные требования к проектной и рабочей документации.

2. ГОСТ 21.501 93. СПДС. Правила выполнения архитектурно-строительных рабочих чертежей.

3. Лазарев А.Г., Лазарева Е.В. Ландшафтная архитектура. / под ред. А.Г. Лазарева // серия «Строительство и дизайн» - Ростов-на-Дону: «Феникс», 2005г. – 282 с. ISBN 5-222-05943-х

4. СНнП 11-01-95. Инструкция о порядке разработки, согласования, утверждения и проектной документации на строительство предприятий, зданий и сооружений.

5. Павленко Л.Г. Ландшафтное проектирование. Дизайн сада. // серия «Строительство и дизайн» – Ростов-на-Дону: «Феникс», 2005г. – 190 с. ISBN 5-222-05618-х

6. Розмари Александер, Карена Бэтстоун. Дизайн сада. Профессиональный подход./ под ред. Н.С. Самбу – М.:«Кладезь-букс», 2006г. – 136 с. ISBN 978-5-93395-159-9

7. СНиП 4.02 - 91. Сборник 47. Озеленение. Защитные лесонасаждения. Многолетние плодовые насаждения.

8. СНнП 2.07.01 Градостроительство. Планировка и застройка городских территорий.

9. ТСН 31-306-96 (МГСН 4\_06-96) Общеобразовательные учреждения

10. http://lade.ru

11. http://www.newstones.ru

12. http://sadby.org

13. http://www.land.prioritet-mo.ru